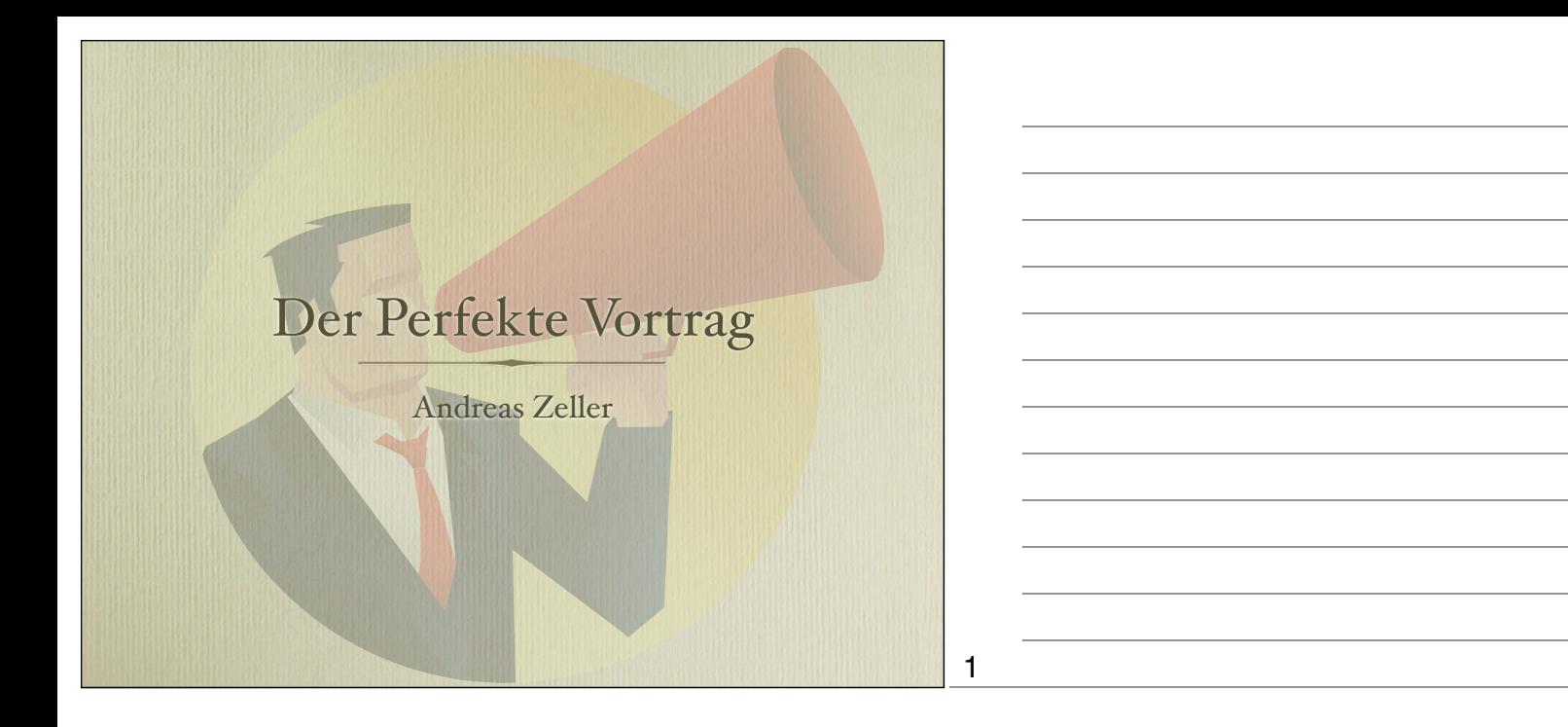

## Ziele des Seminars

- Erste Schritte zu *wissenscha"lichen Herausforderungen*
- Technischen Stoff *strukturieren* und *präsentieren*
- Soziale und kommunikative Fähigkeiten verbessern

#### 2

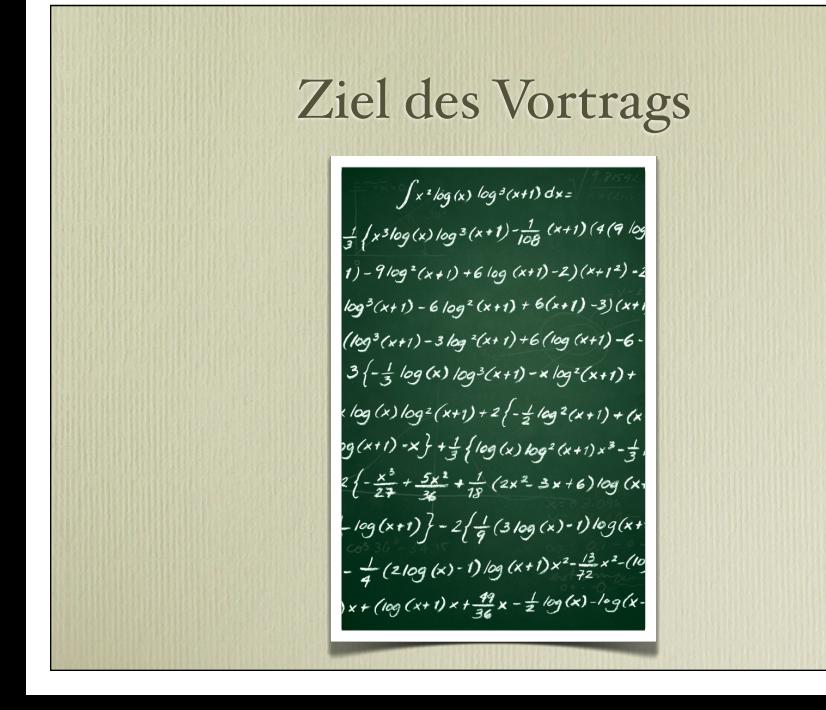

You may wish to \* impress people with your **brainpower** \* tell them you know all and everything \* tell them how you went in there and back All this is wrong.

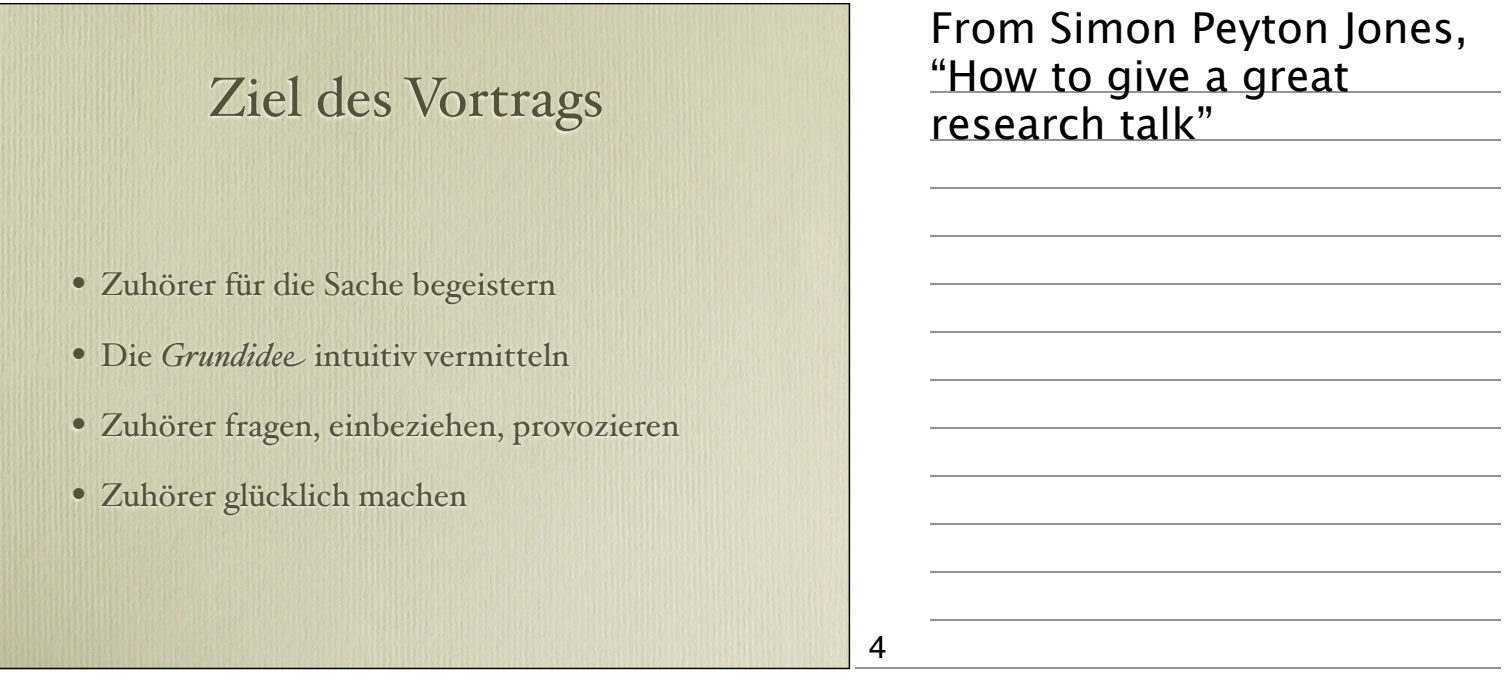

## Vorbereitung

- Material prüfen
- Zentrale Beiträge und Ideen sammeln
- Vortrag strukturieren
- Detaillierte Skizze machen

#### 5

## Selbst-Check

- Sind die Beiträge glaubhaft?
- Sind die Beispiele hilfreich?
- Kann ich das besser machen?
- Was sind die Hauptbeiträge überhaupt?
- Und wie werden sie unterstützt?

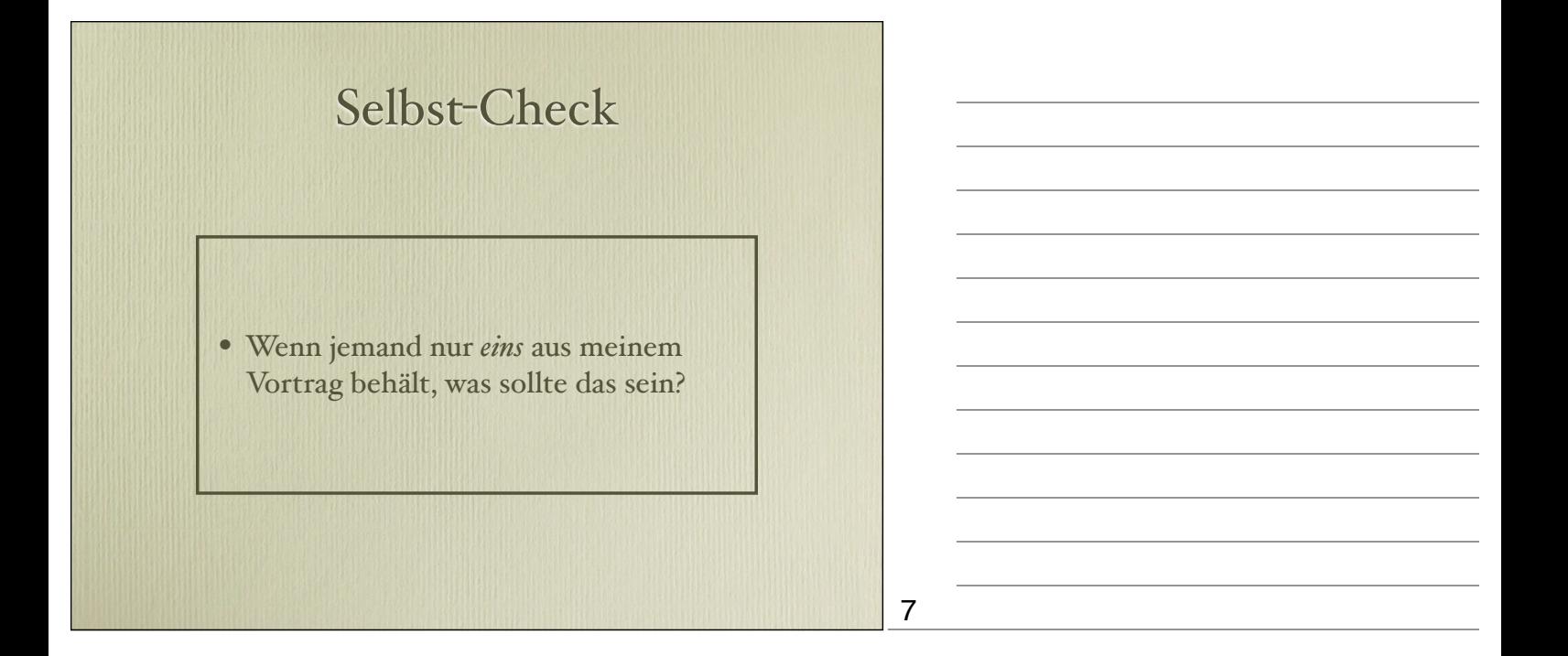

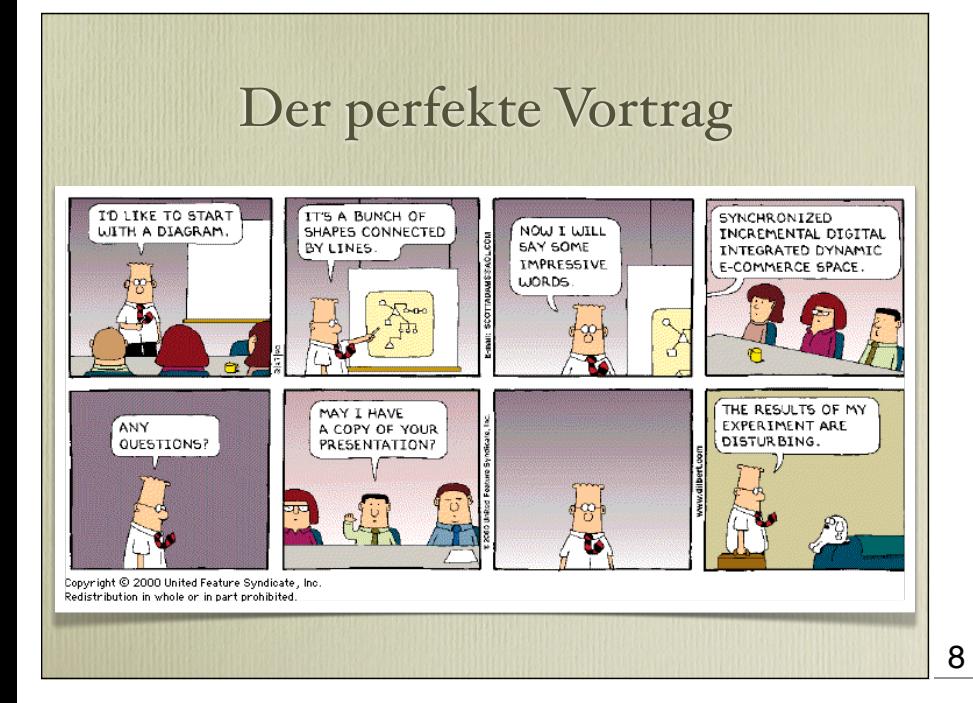

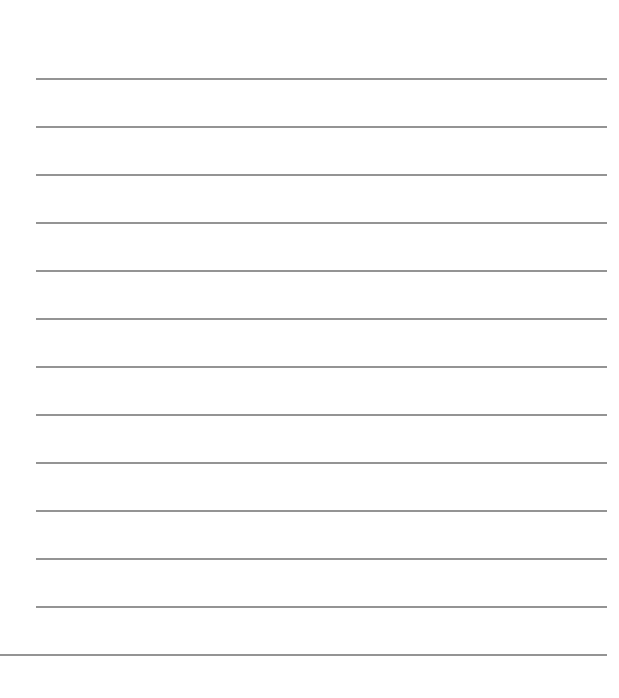

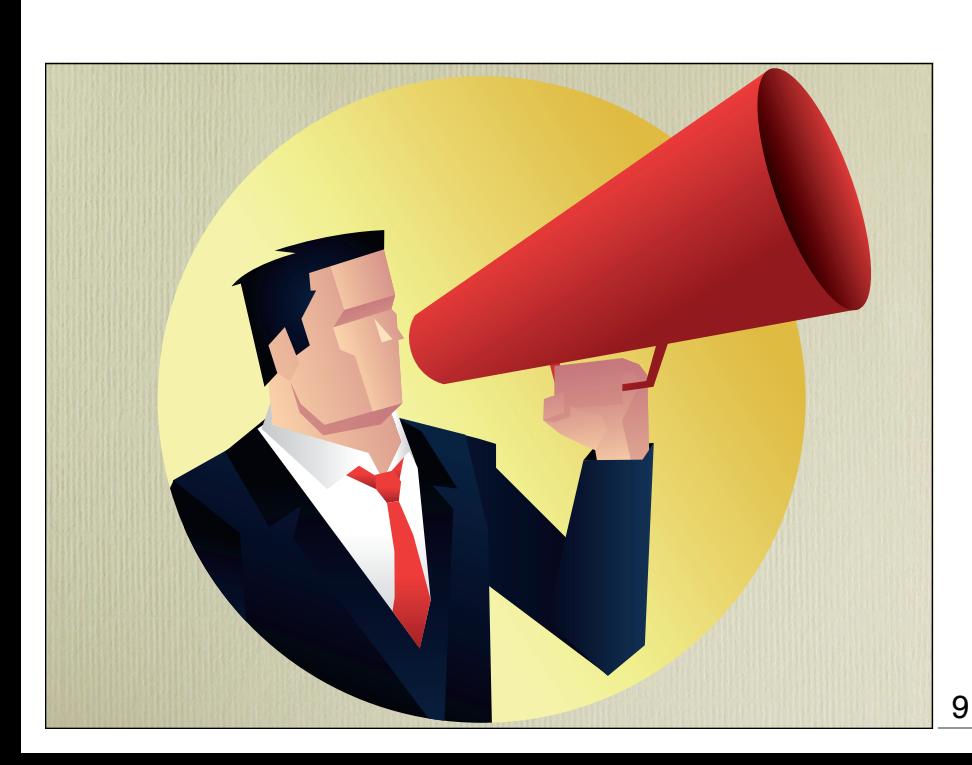

#### Wake up!

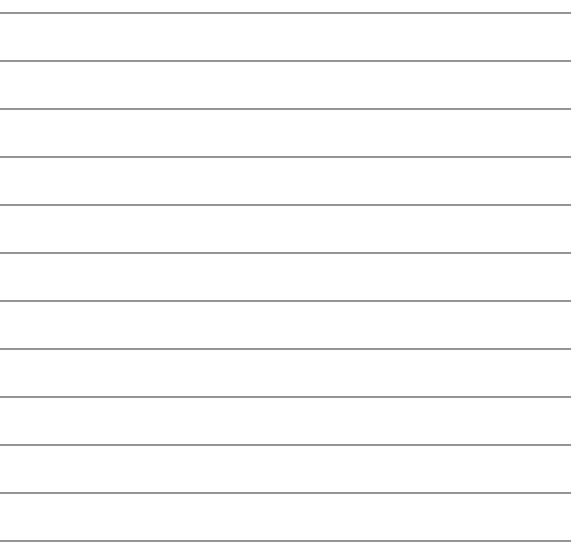

### Aufbau des Vortrags

- Motivation
- Lösung (einschließlich Fehlschläge)
- Ergebnisse
- Schluss

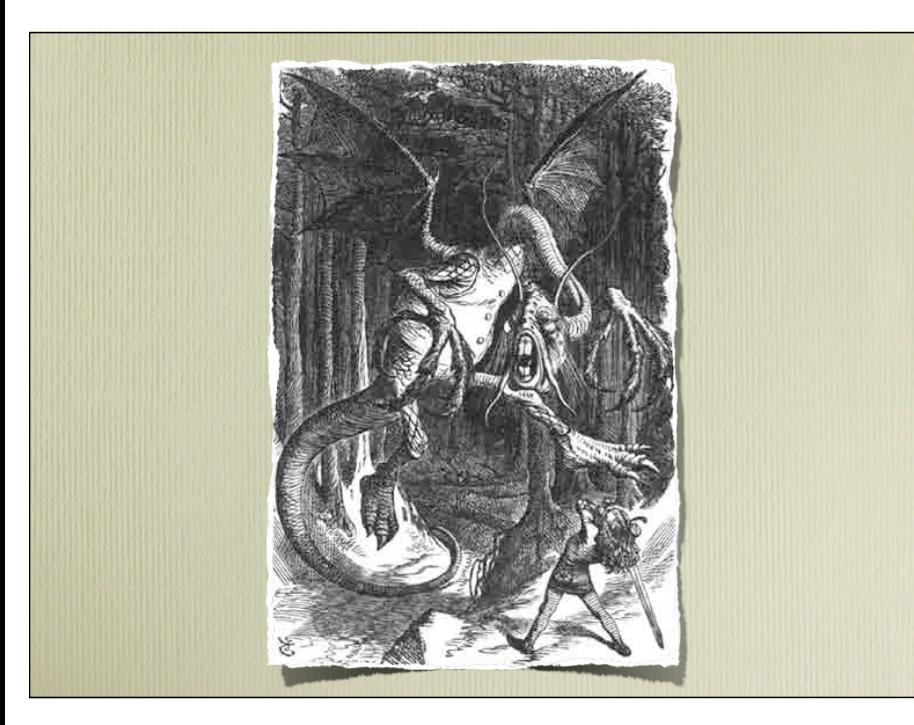

"Jabberwock" von Lewis Carrol – "Der Zipferlak" in der Übersetzung von Christian Enzensberger

#### 11

10

#### Motivation

- Stelle den Rahmen vor *Es war einmal ein Dorf auf der grünen Wiese…*
- Stelle ein *konkretes Problem* vor (und mache es zum *Problem der Zuhörer*) *Böser Zipferlak grei" Bauernvolk an!*
- Der Stand der Dinge reicht nicht aus *Mistgabeln scheitern an Panzerung*

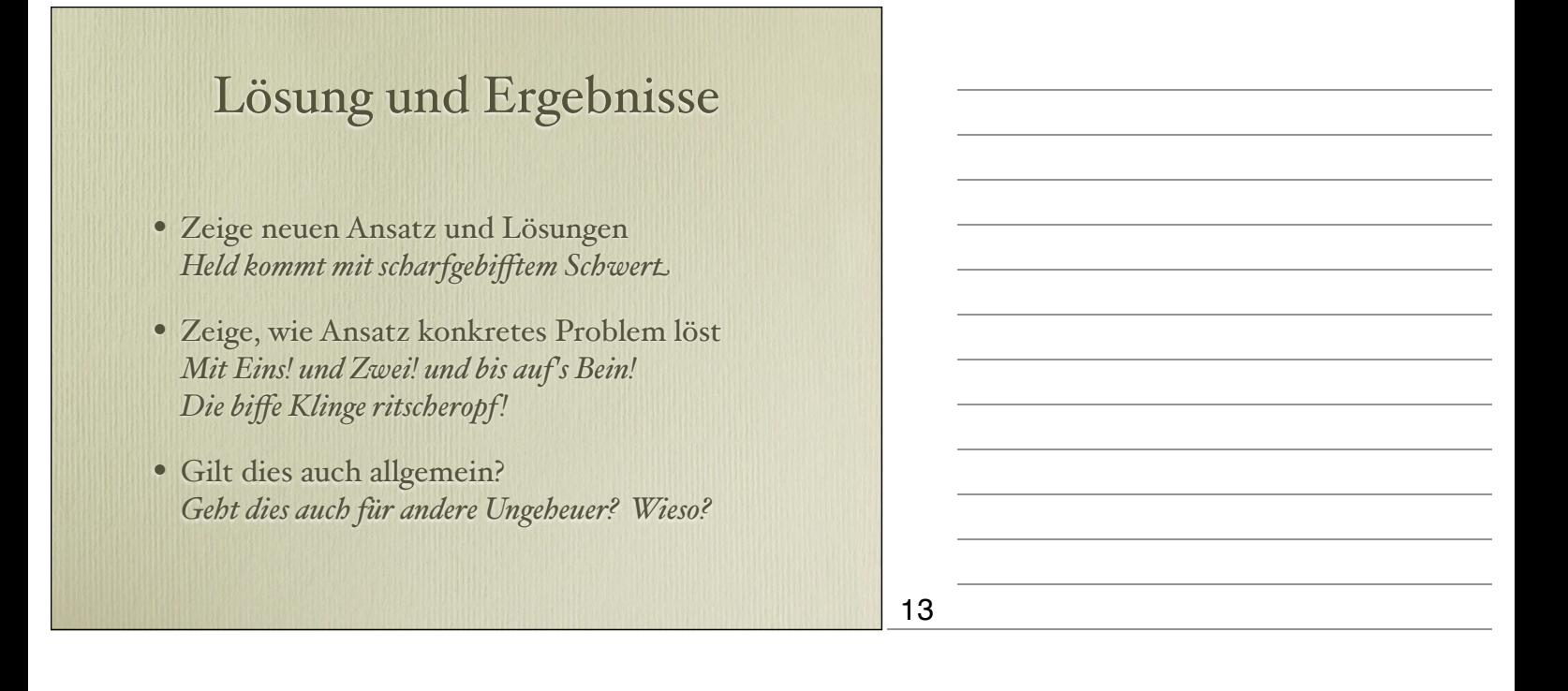

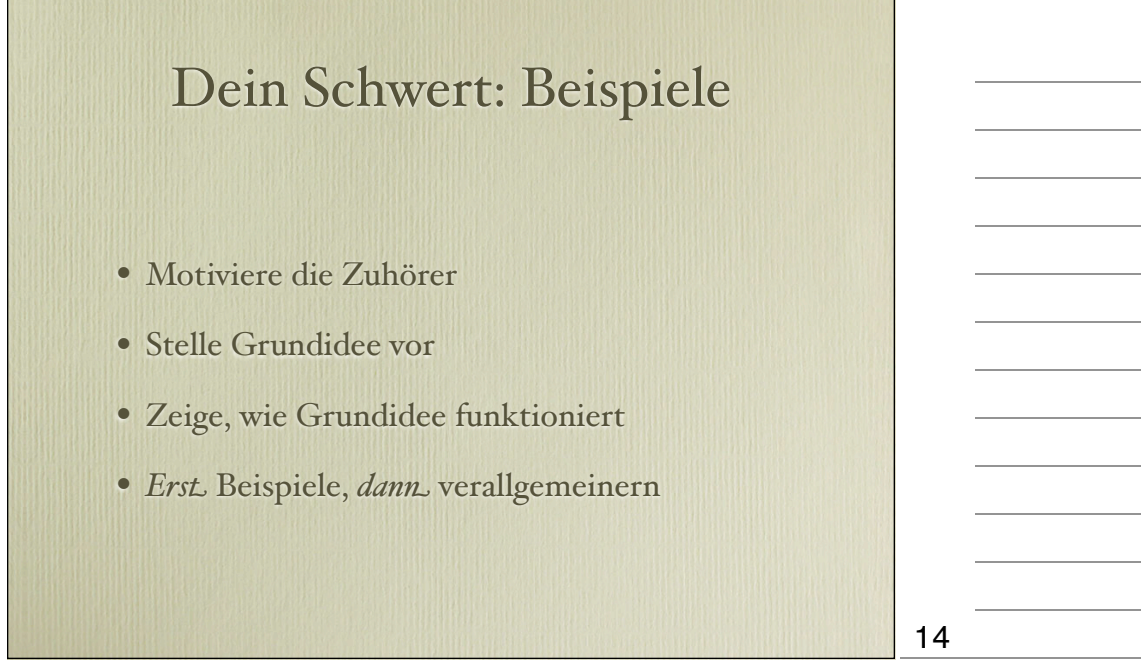

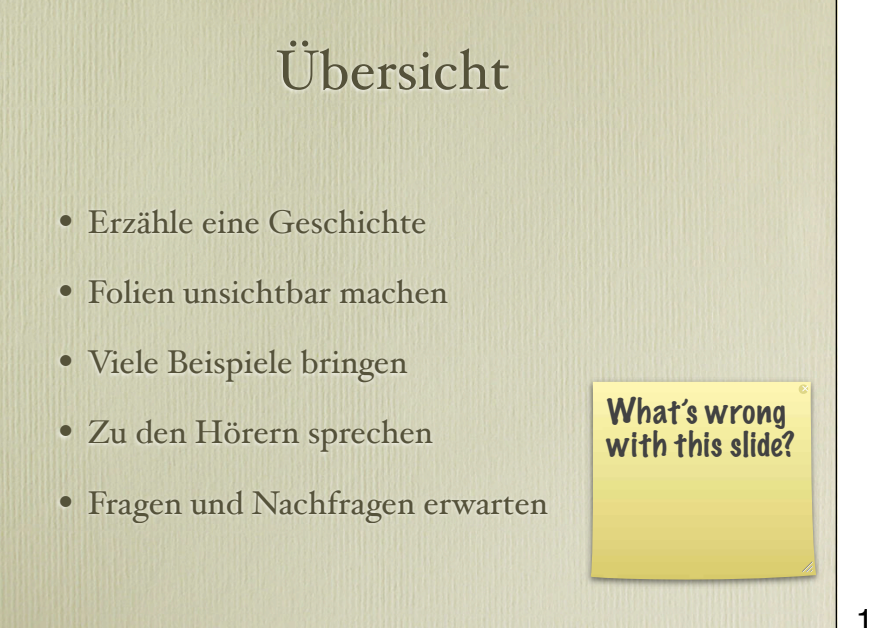

#### Übersicht ersicht

• Keine Übersicht *am Anfang* 

**Thomas Balling** Microsoft Research Redmond, Washington, Washington, Washington, Washington, Washington, Washington, Washington, Washington, Washi tballanding and the state

 $W_{\rm eff}$  is it that  $W_{\rm eff}$ post-release defect history of five Microsoft software systems, we found that failure-prone software entities are statistically correlated with code complexity measures. However, there is no single set of complexity metrics that could act as a universally best defect predictor. Using principal component analysis on the code metrics, we built regression models that accurately predict the likelihood of post-release defects for new entities. The approach can easily be generalized to arbitrary projects; in particular, predictors ob

D.2,7 [**Software Engineering**]: Distribution, Maintenance, and

- Keine Übersicht *in der Mitte* • Keine Ubersicht in
- $\bullet$  Am besten: *Gar keine Übersicht* • Am besten: *Gar keine Übersicht*
- · Besser: Nach 5 Minuten *Diagramm* zeigen  $\log_{50}$ chosen matrix are appropriate for the project at  $\log_{10}$
- · Diagramm als *einprägsames Bild* auffassen  $P$ iagramm als empragumes Dim admassem

determine the combination of metrics which best predict the

16

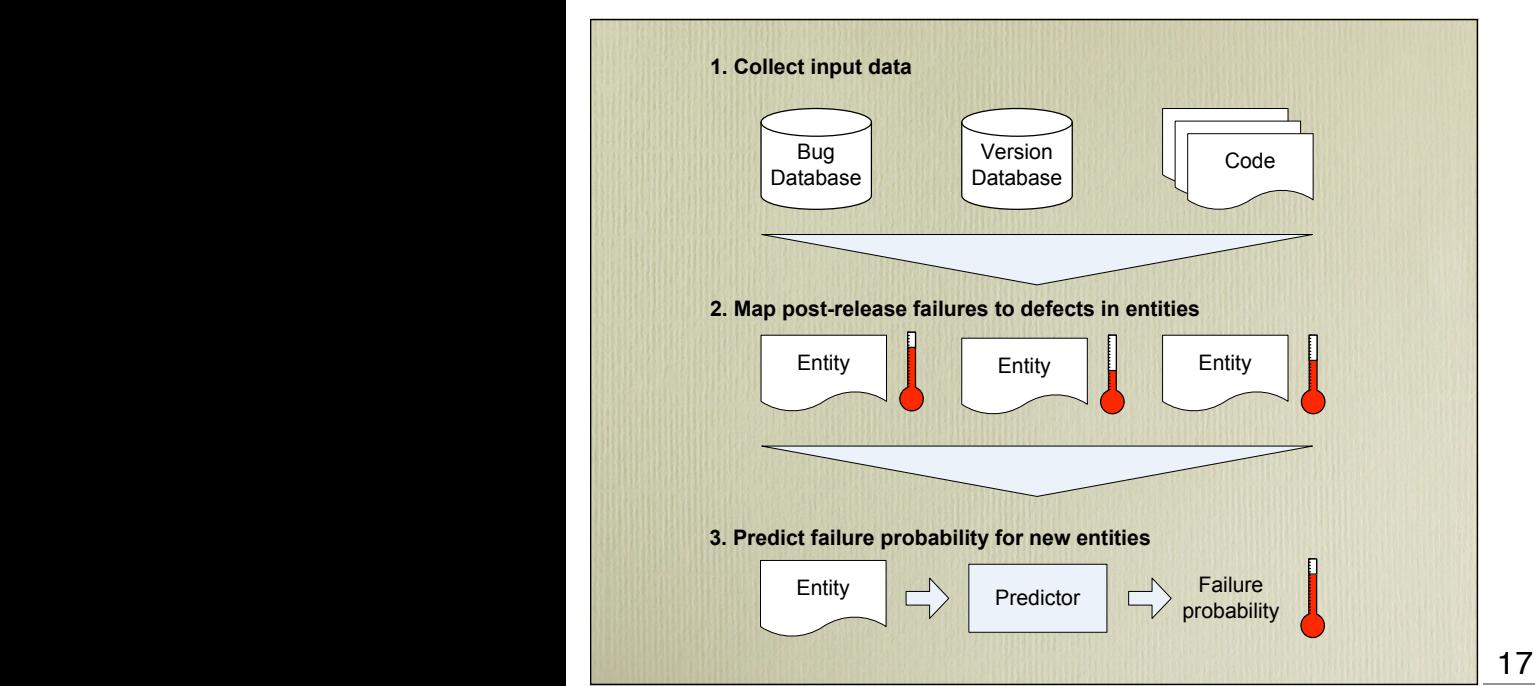

\_\_\_\_\_\_\_\_\_\_\_\_\_\_\_\_\_\_\_\_\_\_\_\_\_\_\_\_\_\_\_\_\_\_\_\_\_\_\_\_\_\_\_\_\_\_\_\_\_\_\_\_\_\_\_\_\_\_\_\_\_\_\_\_\_\_\_\_\_\_\_\_\_\_\_\_\_\_\_\_\_

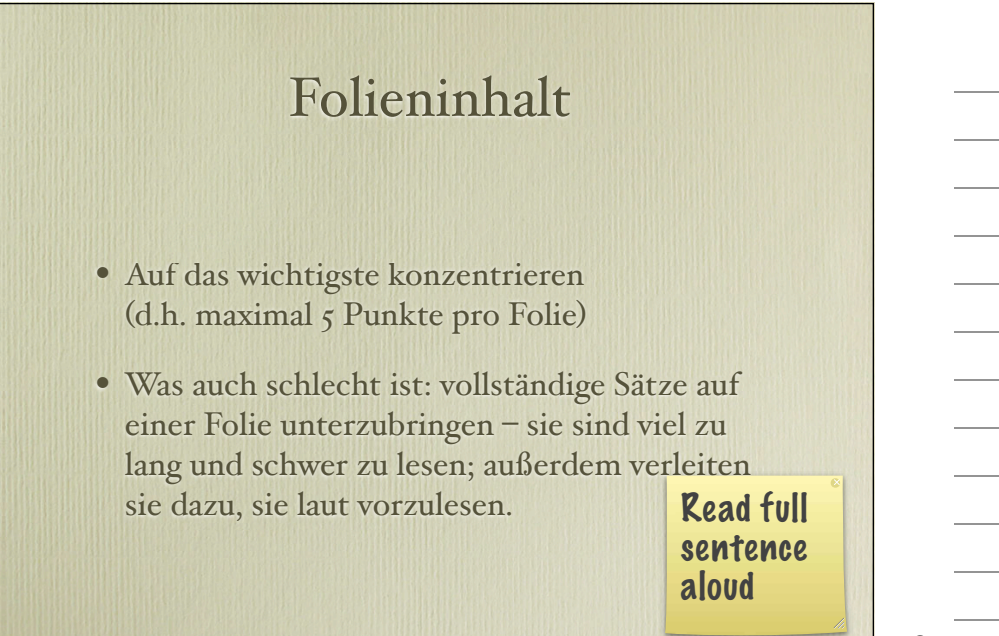

# Death by Powerpoint

#### Source: http:// www.youtube.com/watch? v=cagxPlVqrtM

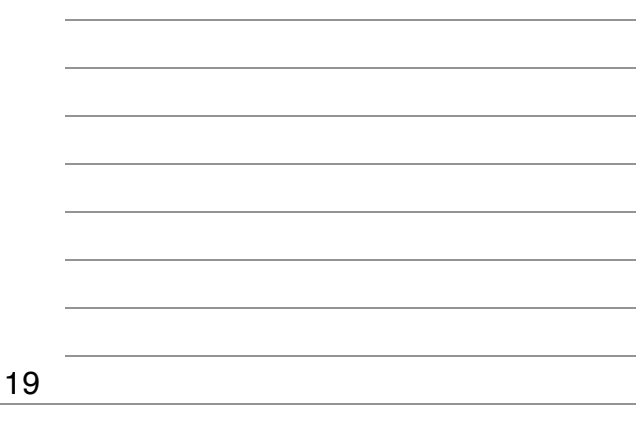

# Foliengestaltung

- Oberstes Ziel: *Klarheit*
- Alles vermeiden, was vom Inhalt ablenkt
- Folien sollten das gesprochene Wort *unterstützen*
- Diagramme sind immer besser als Text
- Aufzählungen vermeiden (wie diese)

20

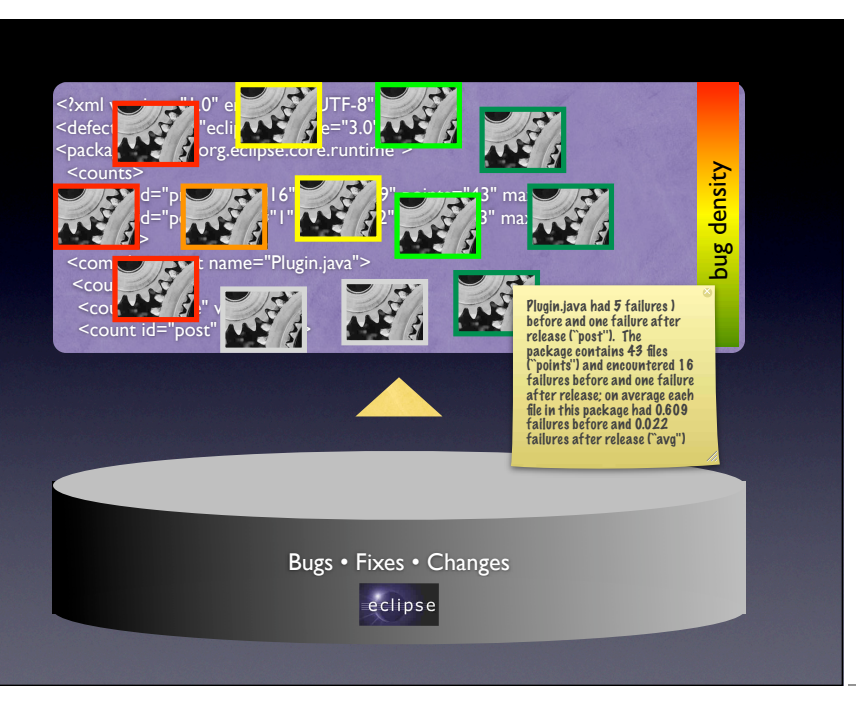

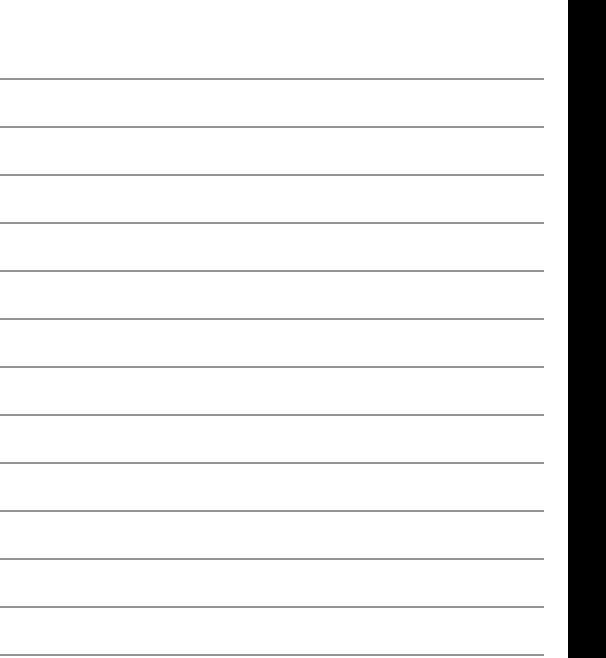

#### Mathematik

$$
f_{h,\varepsilon}(x,y) = \varepsilon \mathbf{E}_{x,y} \int_0^{t_{\varepsilon}} L_{x,y_{\varepsilon}(\varepsilon u)} \varphi(x) du
$$
  
\n
$$
= h \int L_{x,z} \varphi(x) \rho_x(dz)
$$
  
\n
$$
+ h \left[ \frac{1}{t_{\varepsilon}} \left( \mathbf{E}_y \int_0^{t_{\varepsilon}} L_{x,y^x(s)} \varphi(x) ds - t_{\varepsilon} \int L_{x,z} \varphi(x) \rho_x(dz) \right) + \frac{1}{t_{\varepsilon}} \left( \mathbf{E}_y \int_0^{t_{\varepsilon}} L_{x,y^x(s)} \varphi(x) ds - \mathbf{E}_{x,y} \int_0^{t_{\varepsilon}} L_{x,y_{\varepsilon}(\varepsilon s)} \varphi(x) ds \right) \right]
$$
  
\n
$$
= h \widehat{L}_x \varphi(x) + h \theta_{\varepsilon}(x,y)
$$

$$
\underline{\mathbf{22}}
$$

# Formal Background

State abstraction  $abs: V \rightarrow S$ Concrete state  $v \in V$  with  $v = (x_1, x_2, \dots, x_n)$  $x_i$  –  $\,$  Return value of an inspector  $\text{Trace } t = [(v_1, m_1, v_1'), (v_2, m_2, v_2'), \ldots]$ with  $v_i \in V$  and  $m_i$  – name of a mutator  $\text{transition condition } s \stackrel{m}{\longrightarrow} s' \text{ with } s, s' \in S \text{ iff } s' \in S \text{ and } s' \in S \text{ and } s' \in S$ Model with transitions  $s \stackrel{m}{\longrightarrow} s'$  and states  $s, s' \in S$ 

 $\exists (v, m, v') \in t \cdot abs(v) = s \land abs(v') = s'$ 

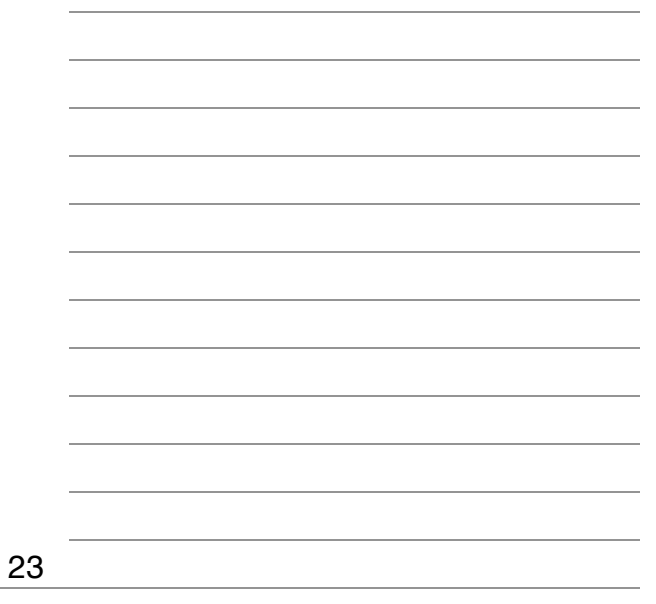

## Mathematik

- Kurz: Vermeiden.
	- Formeln sind für Papier, nicht für Folien
	- Nur wenige Menschen können komplexe Formeln in 30 Sekunden verstehen
- Es reicht, zu zeigen, dass es eine Theorie gibt.
- *Beispiele sind wichtiger als Formeln!*

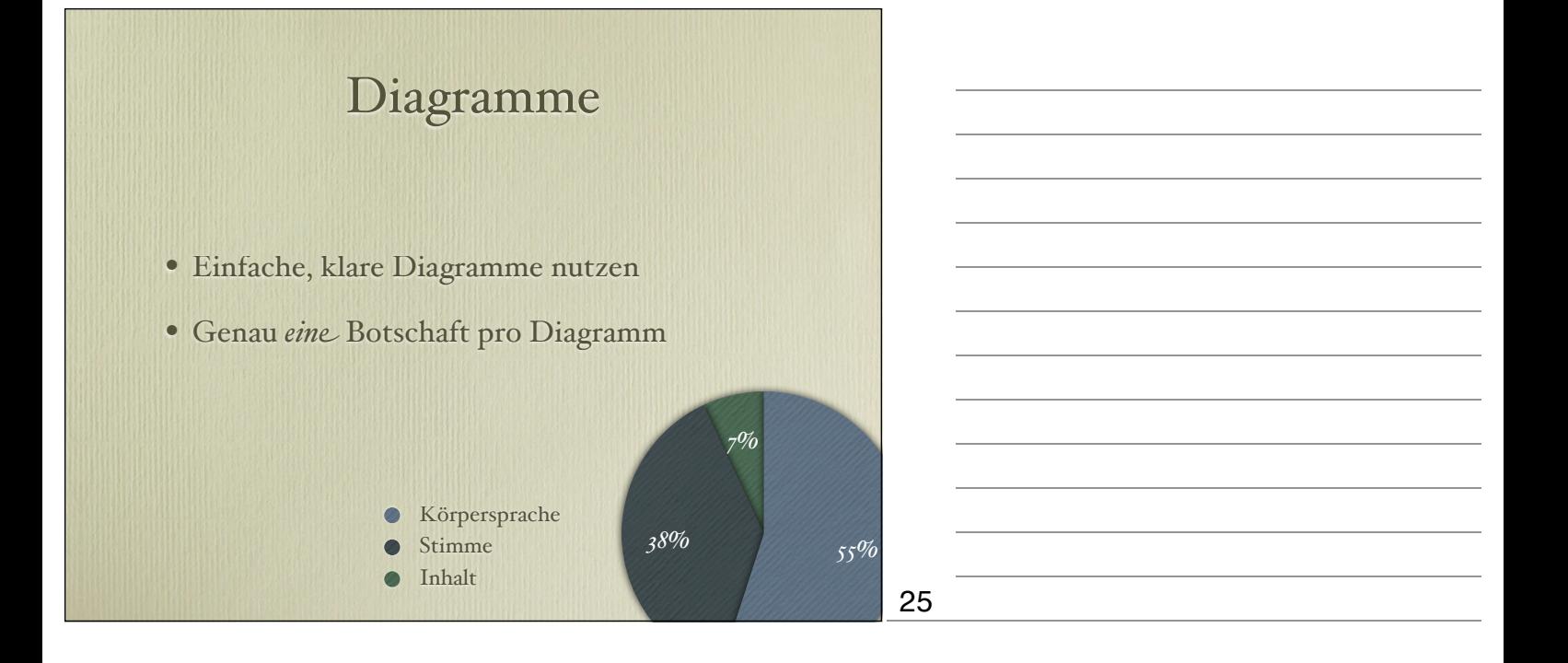

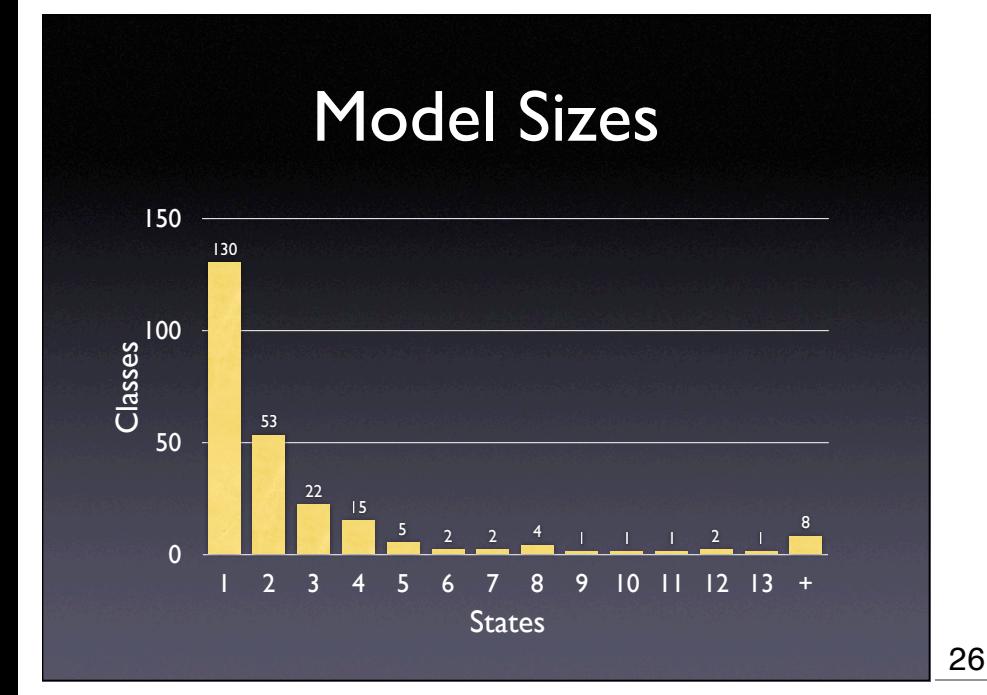

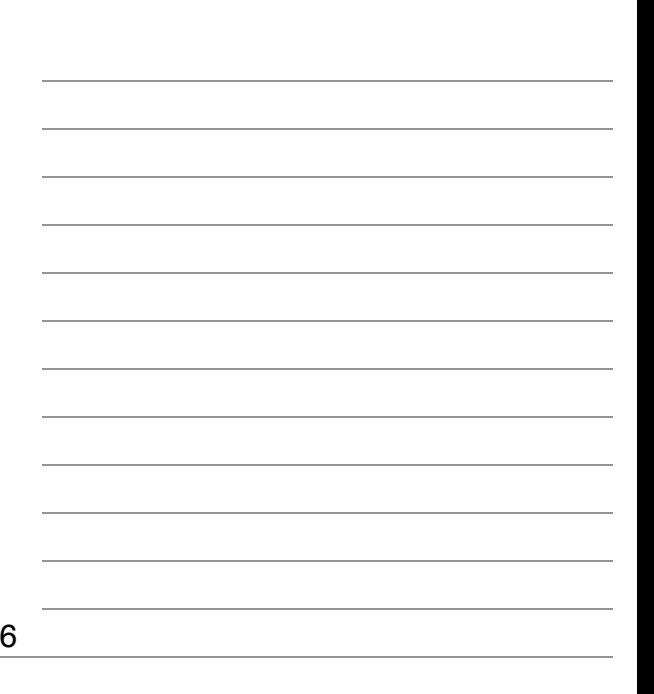

# Bilder und Animationen

- Bilder und Animationen funktionieren gut *in Diagrammen*
- Alles andere sollte wohl überlegt sein
- Nicht zur Verzierung verwenden
- Nicht zur Ablenkung verwenden
- Graphische Klischees vermeiden

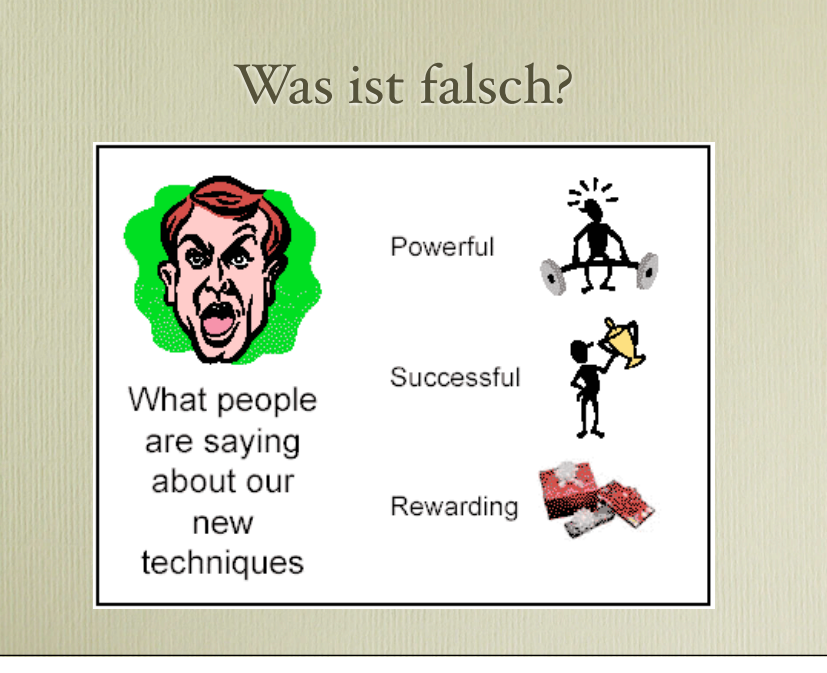

#### http://www.indezine.com/ articles/ slidesfromhell2.html

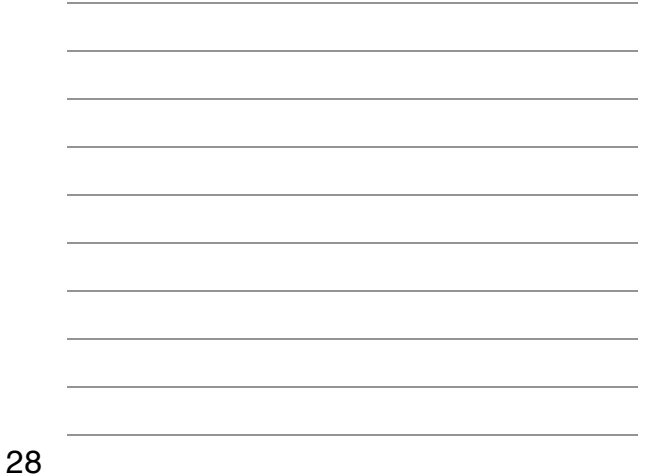

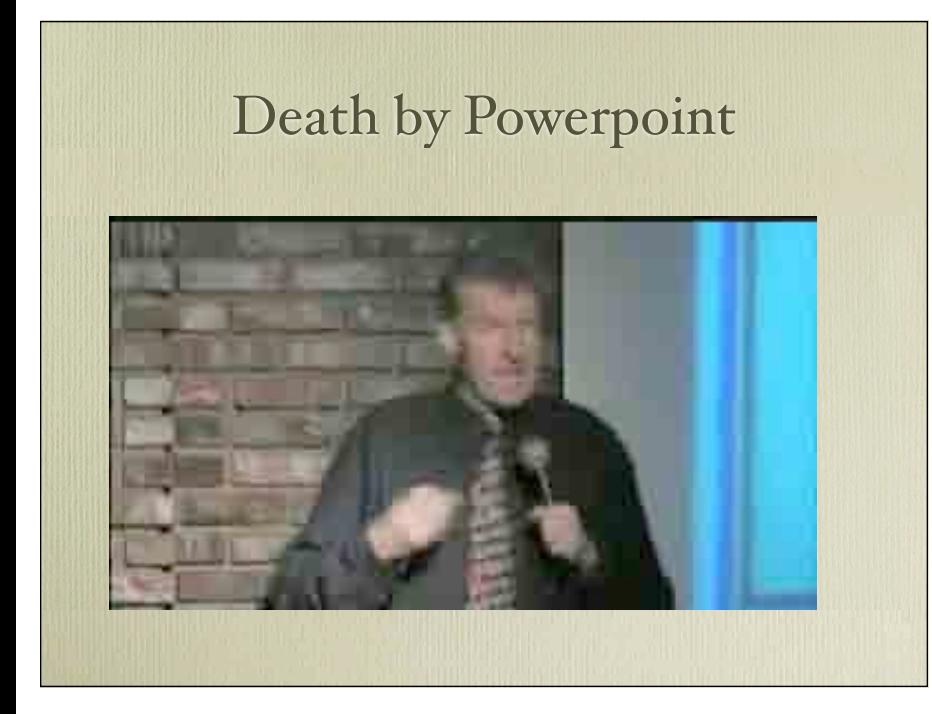

#### http://www.youtube.com/ watch?v=Rp8dugDbf4w

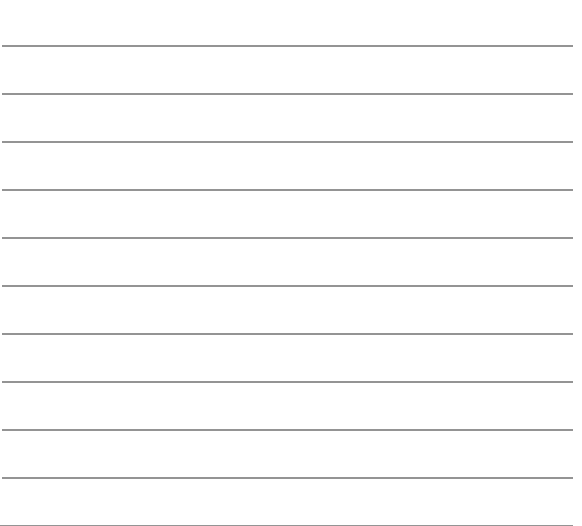

## Nach Einfachheit streben

- Einfache *Botscha"en* sind leichter zu vermitteln
- Einfache *Beispiele* passen auf eine Folie
- Einfache *Folien* lassen alle zuhören
- Einfache *Behauptungen*<sub>2</sub> sind öfter *allgemein*<sub>2</sub>
- Einfach = Schwer!

29

## Der Vortrag

- Folien *nicht vorlese n* (von Papier oder Folie )
- Langsam, laut und klar sprechen
- Persönlich sprechen ("Ich" statt "man" )
- *Tonhöh e* und *Sprachpause n* nutzen

31

#### Der Gelee -Faktor

- Jeder Vortragende ist nervös (ich auch)
	- Beine zittern
	- Luft wird knapp
	- Hirn geht in Stand -by
- … doch keiner wird es bemerken oder sich gar sorgen!

32

#### Der Gelee -Faktor

Vor dem Vortrag:

- Hände waschen
- Hinsetzen
- Durch Folien durchgehen
- Erste Sätze auswendig lernen (kein Hirn vonnöten)

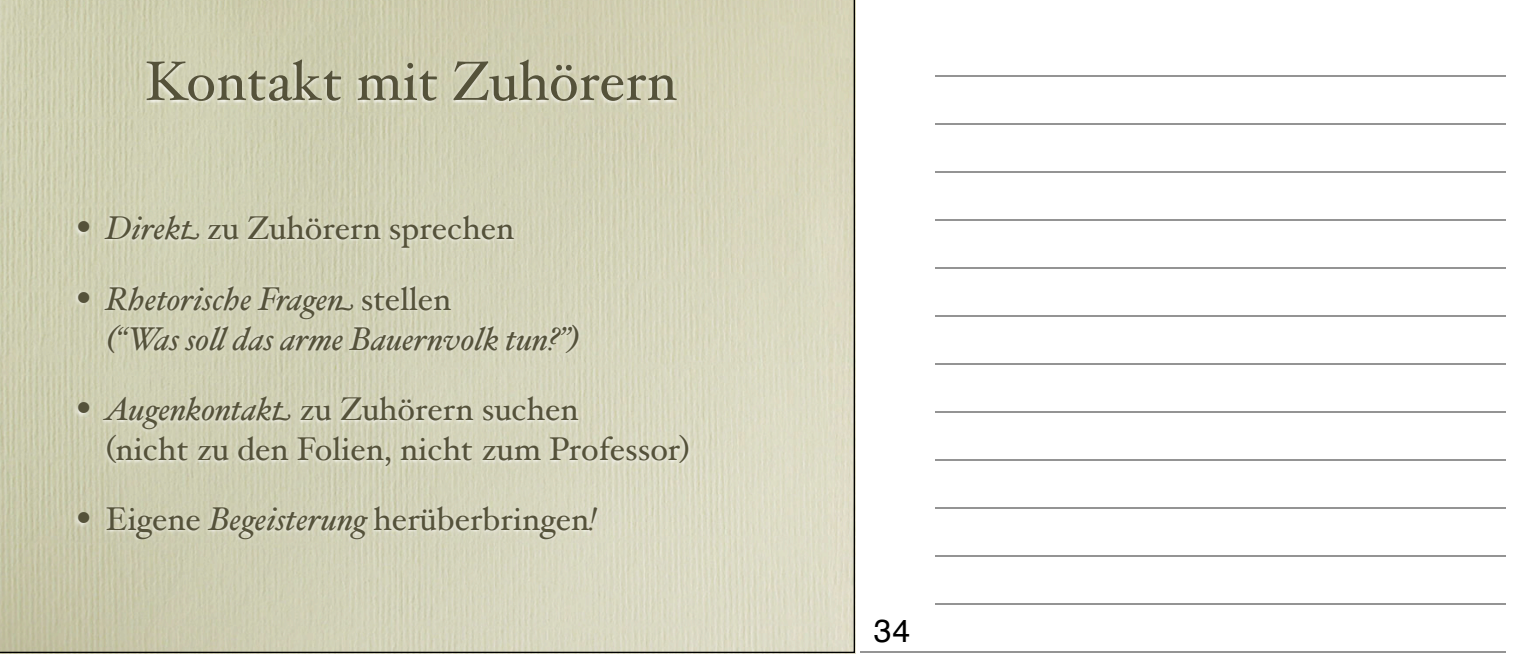

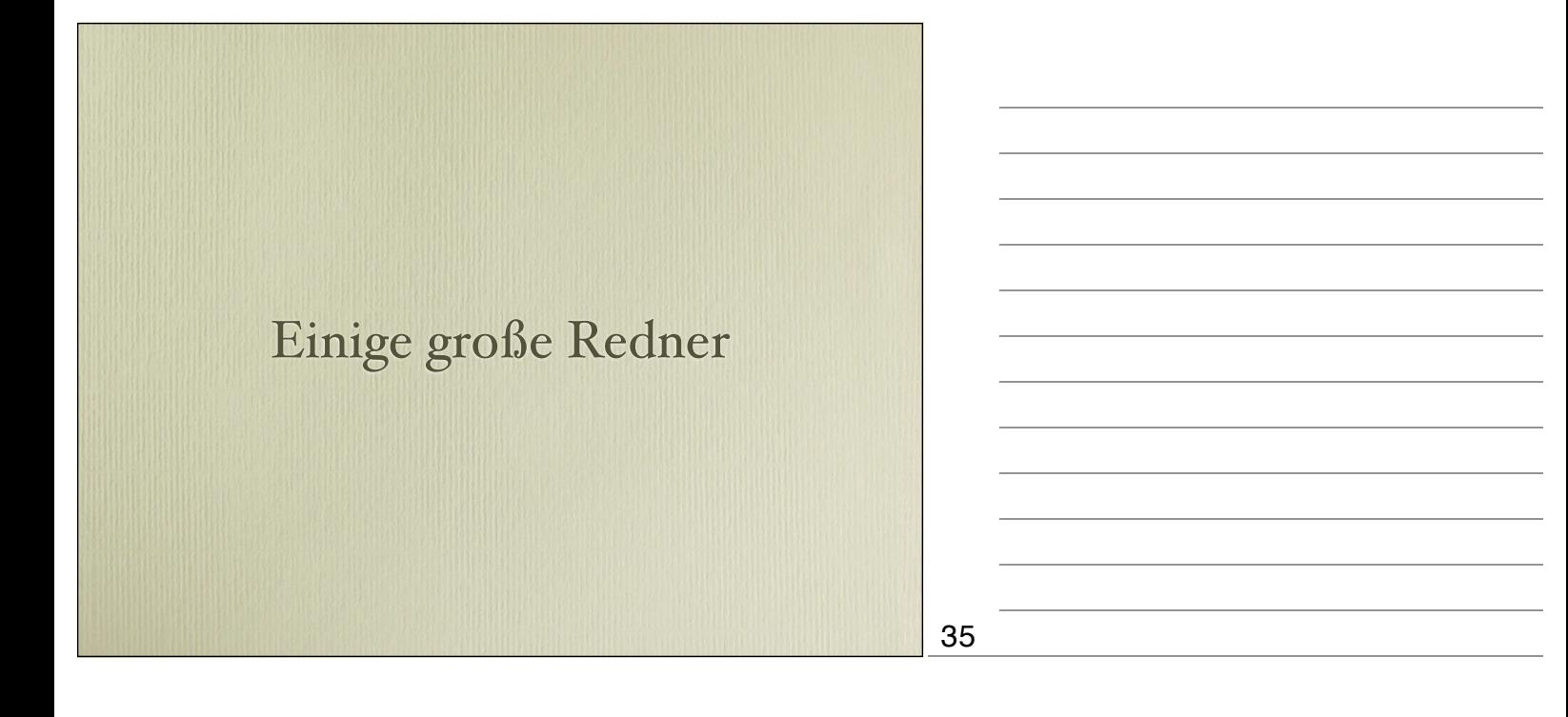

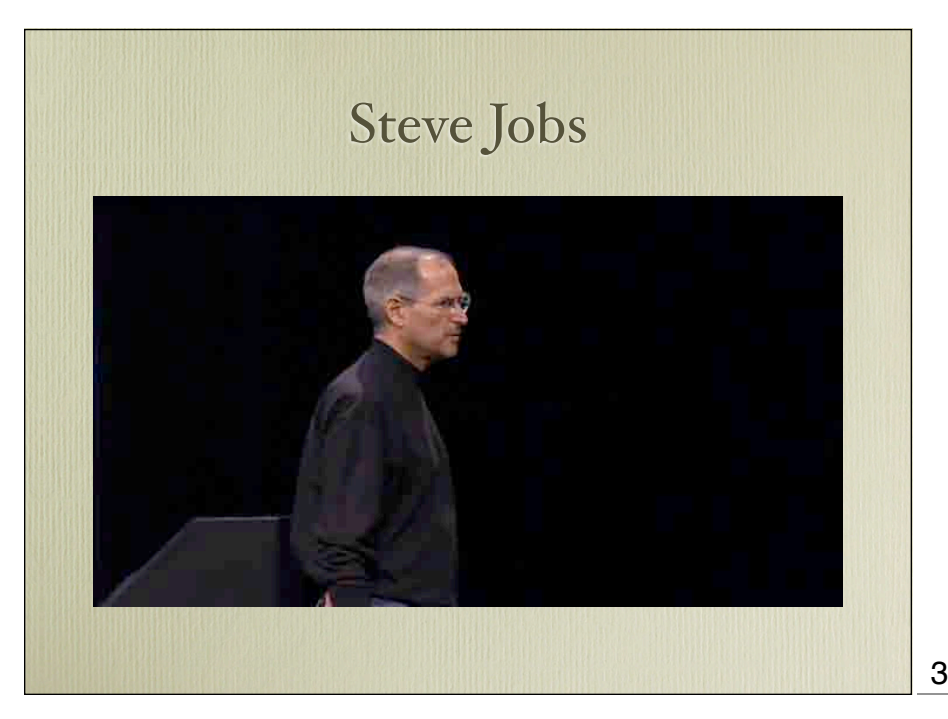

Everything is precisely choreographed in here. Note the slide design, focusing on the very essential. Source: Apple

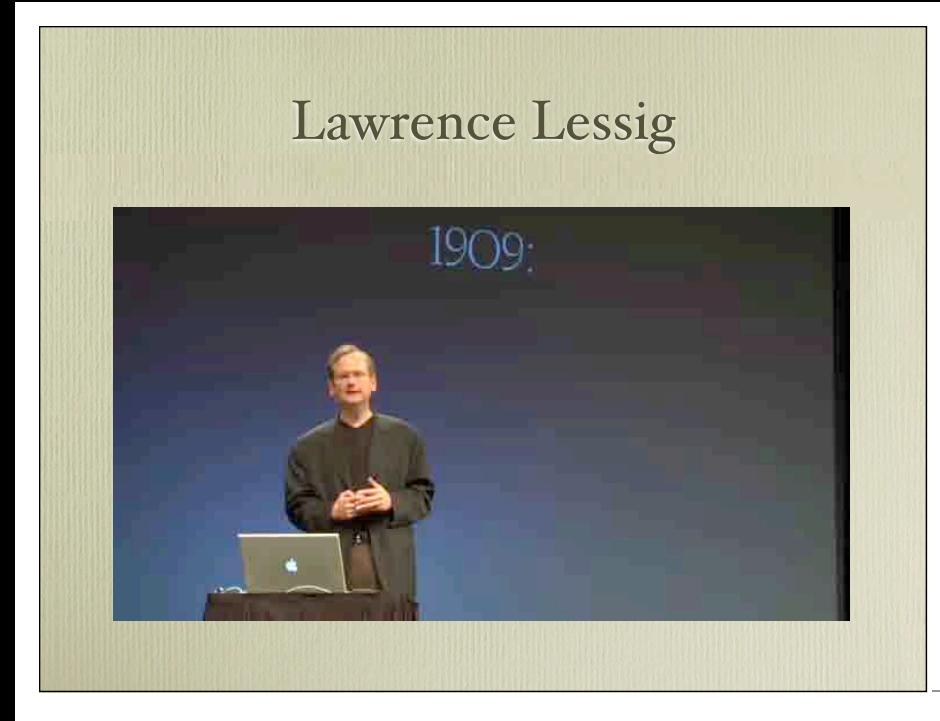

Look how Lessig's words are in sync with his talk. Source: http:// www.presentationzen.com/ presentationzen/2008/03/ larry-lessigs-l.html

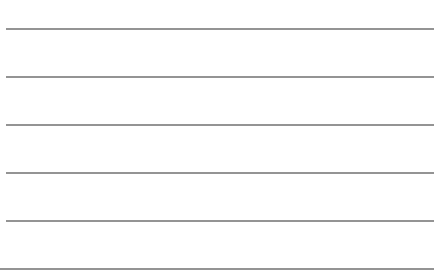

# Der Schluss

- Auf den Anfang beziehen *…und wenn sie nicht gestorben sind, …*
- Zusammenfassen *…und das wichtigste ist: …*
- Offene Punkte *…aber es warten noch mehr Zipferlaken im Dunkeln*
- Folgen *Wenn Sie also einen Zipferlaken sehen …*

38

37

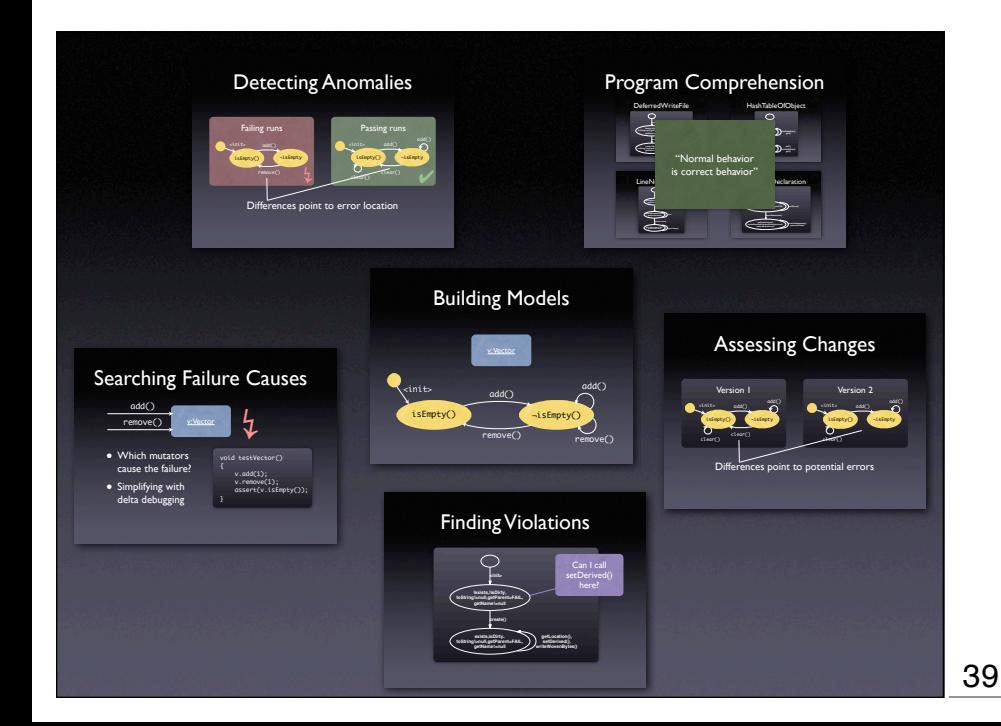

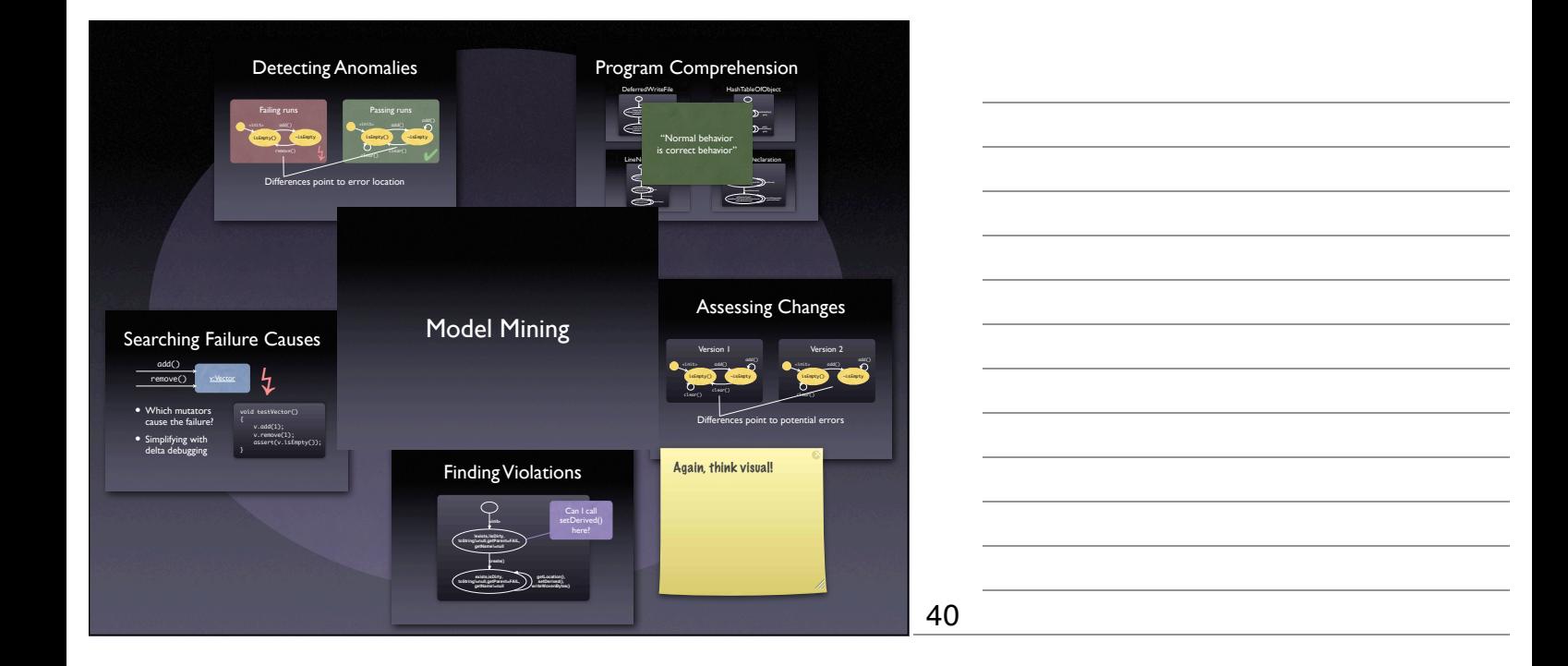

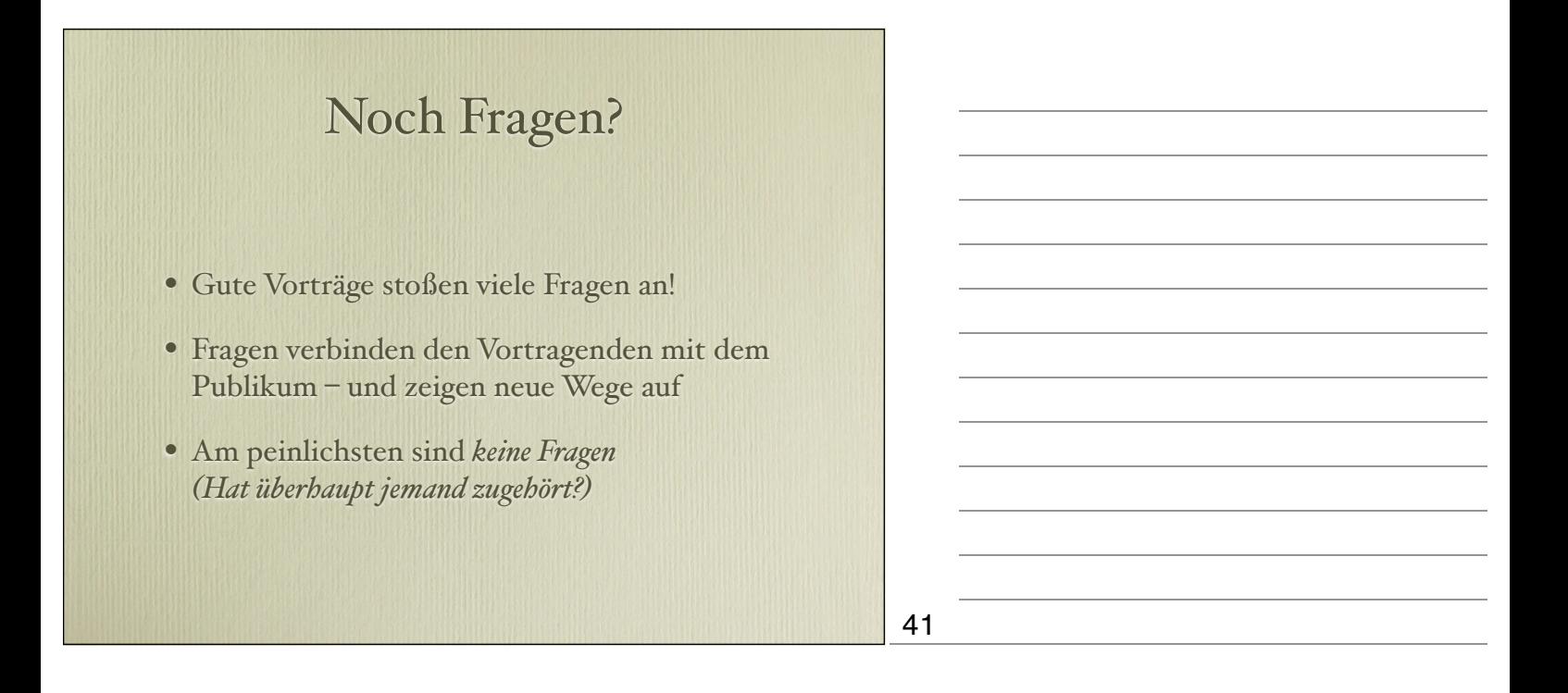

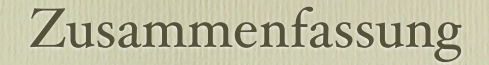

- Erzähle eine Geschichte
- Folien unsichtbar machen
- Viele Beispiele bringen
- Zu den Hörern sprechen
- Fragen und Nachfragen erwarten

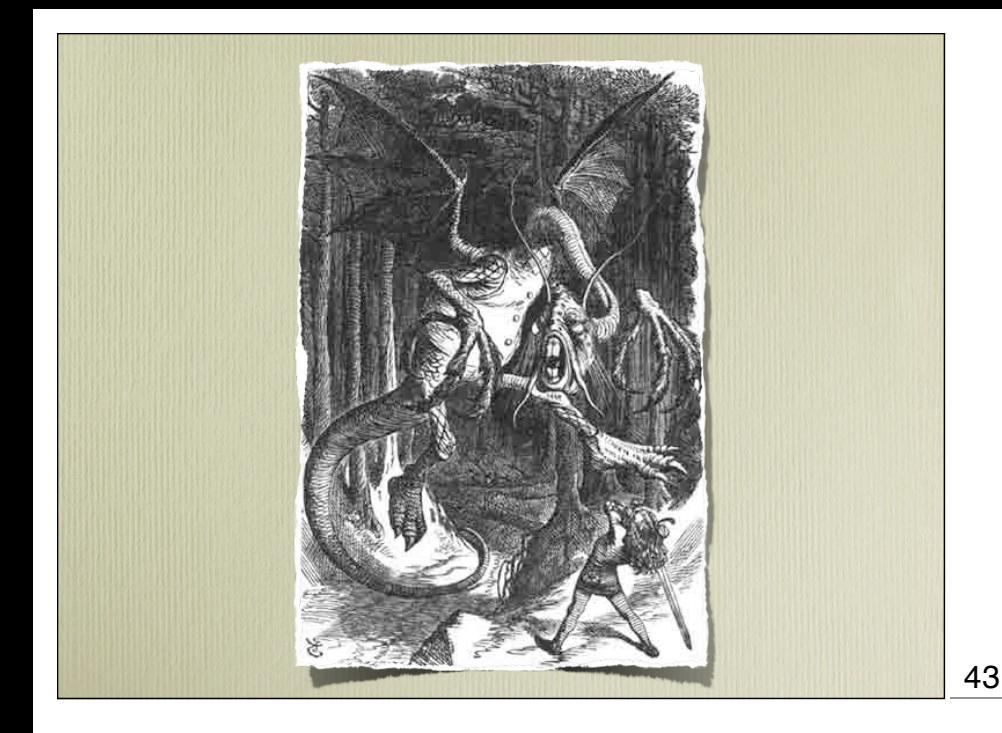

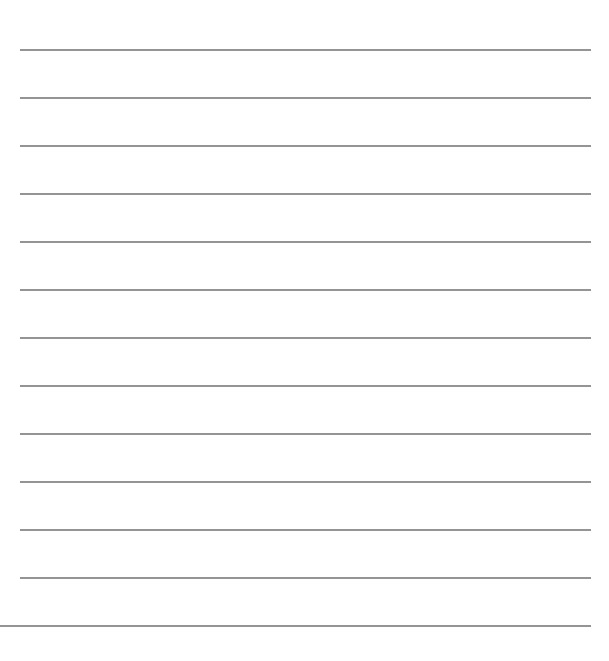

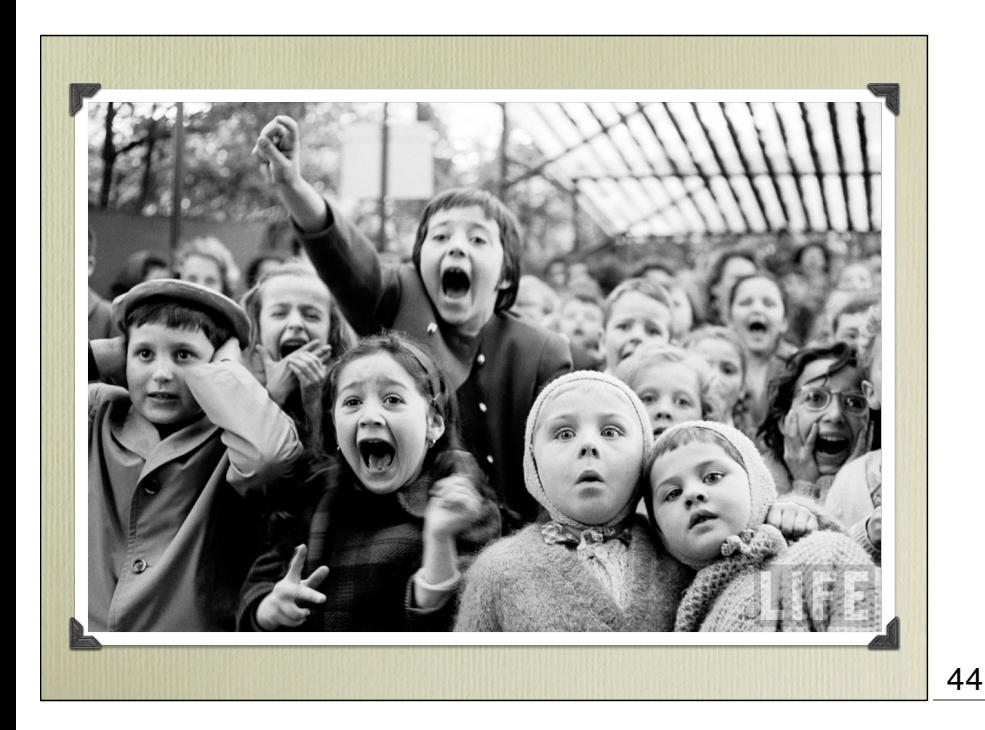

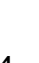